# **AED1 - Aula 17 Filas em vetor circular e em lista ligada, interfaces, listas de adjacência e ortogonais**

## **Filas**

Uma fila (no inglês queue) é uma lista dinâmica, em que

- o primeiro a entrar é o primeiro a sair,
	- política First-In-First-Out (FIFO).
- Por isso, sempre removemos do início e inserimos no final da sequência.

# **Implementação de fila em vetor circular**

Uma fila q é armazenada em um vetor de tamanho n

● alocado estática ou dinamicamente

Um inteiro fim indica o final da fila,

- que é 1 a mais que a posição do último elemento e
- é a posição do próximo elemento a ser inserido.

Um inteiro ini indica o início da fila,

- que é a posição do primeiro elemento e
- é a posição do próximo elemento a ser removido.

Na implementação circular,

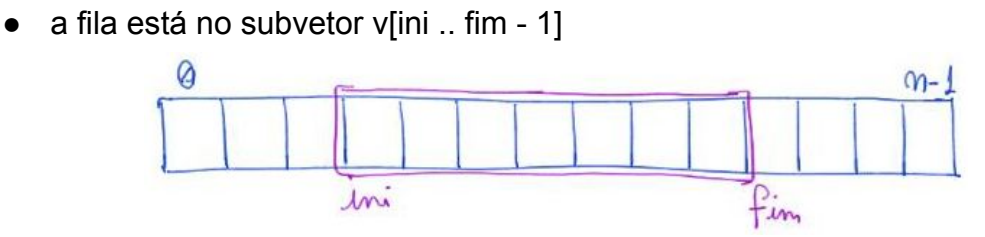

ou na concatenação do subvetor v[ini .. n - 1] com v[0 .. fim - 1]

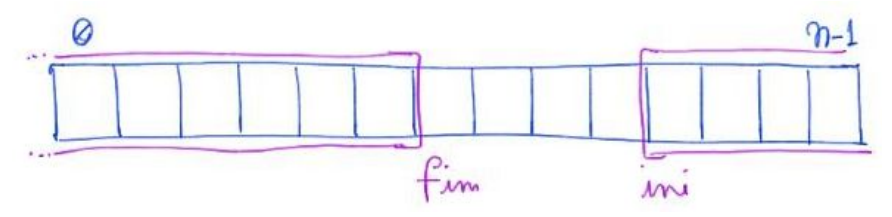

Perspectiva circular das situações anteriores:

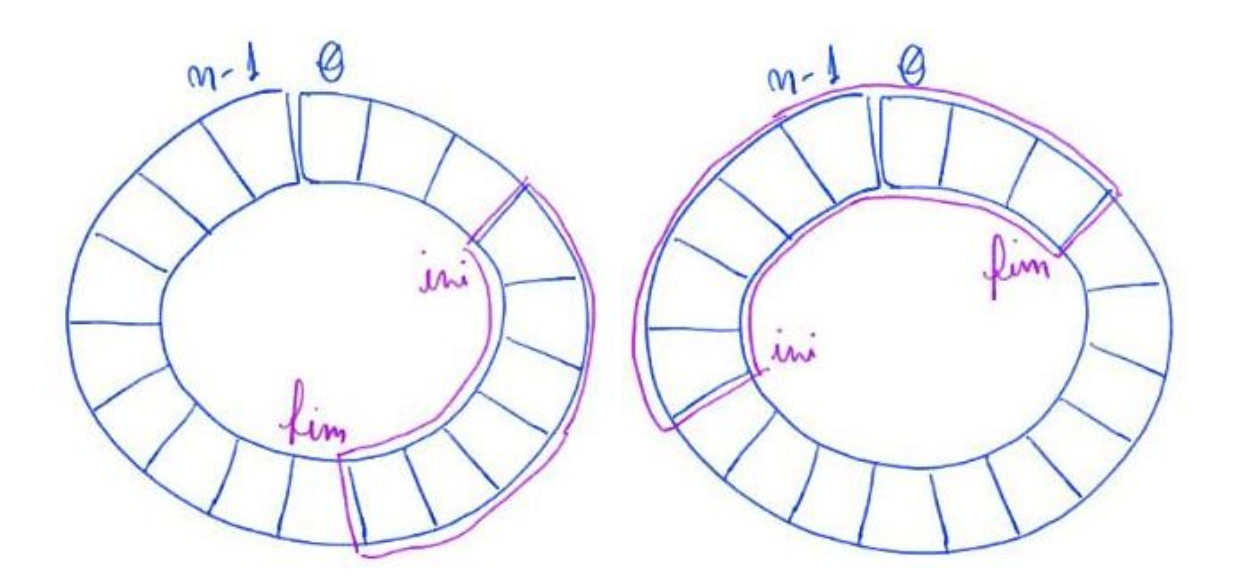

Para inserir um elemento x fazemos

- $\bullet$  q[fim++] = x;
- Implementação da circularidade

 $\circ$  if (fim == n) fim = 0;

- Circularidade com aritmética modular
	- $\circ$  fim = fim % n;

Para remover um elemento e armazená-lo em x fazemos

- $\bullet$   $x = q$ [ini++];
- Implementação da circularidade
	- $\circ$  if (ini == n) ini = 0;
- Circularidade com aritmética modular
	- $\circ$  ini = ini % n;

Fila vazia

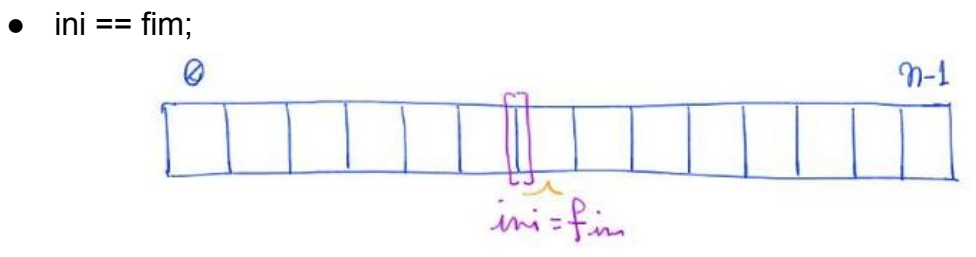

Fila cheia

- fim + 1 = = ini || (fim + 1 = =  $n$  &  $\hbar$  ini = = 0)
- Alternativa com aritmética modular
	- $\circ$  (fim + 1) % n == ini;

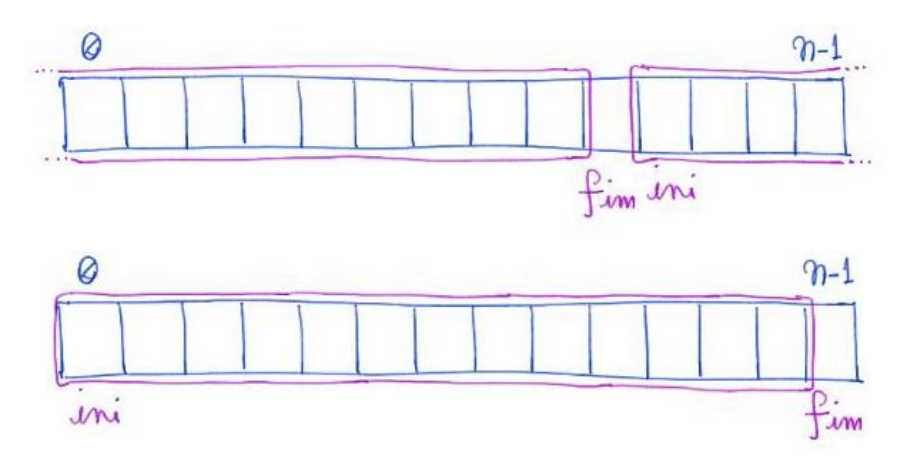

- Note que, a posição fim sempre está desocupada.
	- Isso porque precisamos diferenciar fila vazia de fila cheia.

Tamanho

- $\bullet$  if (fim  $\ge$  = ini) tam = fim ini;
- if  $(fim < ini)$   $\tan = (n ini) + (fim 0);$

Note que as operações de manipulação da fila

 $\bullet$  levam tempo constante, i.e.,  $O(1)$ .

## **Biblioteca para implementação circular de fila em vetor**

Segue o código da interface fila.h:

```
● observe que a definição do tipo "type" torna a fila genérica.
```

```
typedef struct fila Fila;
```

```
// typedef char type;
typedef int type;
Fila *criaFila();
void insereFila(Fila *q, type x);
type removeFila(Fila *q);
int filaVazia(Fila *q);
int filaCheia(Fila *q);
```

```
void imprimeFila(Fila *q);
int tamFila(Fila *q);
```

```
Fila *liberaFila(Fila *q);
```
A seguir temos a implementação da biblioteca usando vetor circular.

```
#include <stdio.h>
#include <stdlib.h>
#include "fila.h"
#define TAM_MAX 100
struct fila
{
     type *vetor;
     int ini;
     int fim;
};
Fila *criaFila()
{
     Fila *q;
     q = (Fila *)malloc(sizeof(Fila));
     q->vetor = (type *)malloc(TAM_MAX * sizeof(type));
     // Por que os seguintes valores? Faz diferença?
    q \rightarrow \text{ini} = \text{TAM MAX} / 2;q \rightarrow fim = TAM MAX / 2;
     return q;
}
void insereFila(Fila *q, type x)
{
    q\rightarrowvetor[q\rightarrow fim] = x; // (q->fim)++;
     // if (q->fim == N)
     // q->fim = 0;
    q - \frac{1}{m} = (q - \frac{1}{m} + 1) % TM_MA;
}
```

```
type removeFila(Fila *q)
{
     type x;
    x = q->vetor[q->ini];
     // (q->ini)++;
     // if (q->ini == N)
     // q->ini = 0;
    q\rightarrowini = (q\rightarrowini + 1) % TAM MAX;
     return x;
}
int filaVazia(Fila *q)
{
    return q \rightarrow \text{fin} == q \rightarrow \text{ini};
}
int filaCheia(Fila *q)
{
     // return (q->fim + 1 == q->ini || (q->fim + 1 == TAM_MAX &&
q->ini == 0));
    return (q-\text{sim}+1) % TAM_MAX == q-\text{sim}:}
void imprimeFila(Fila *q)
{
     int i;
     // note que os prints dependem do tipo
    if (q-\sin i \leq q-\sin i)for (i = q - \sin i; i < q - \sin i; i++) printf("%c ", q->vetor[i]);
     else // q->fim < q->ini
     {
         for (i = q - \sin i; i < TM MAX; i++) printf("%c ", q->vetor[i]);
         for (i = 0; i < q->fim; i++)
```

```
 printf("%c ", q->vetor[i]);
     }
     printf("\n");
}
int tamFila(Fila *q)
{
    if (q-\sin i \leq q-\sin return q->fim - q->ini;
    return (TAM MAX - q->ini) + (q-\frac{1}{q});
}
Fila *liberaFila(Fila *q)
{
     free(q->vetor);
     free(q);
     return NULL;
}
```
## **Implementação de fila em lista encadeada**

Antes de começar a implementação,

- uma importante decisão de projeto deve ser tomada.
- Teremos de manter um apontador para o início da lista
	- e outro para seu último elemento,
- Isso porque, na fila as operações de inserção e remoção
	- mexem em pontas opostas da estrutura.
- Daí vem a pergunta:
	- Dado que nós inserimos no final e removemo do início da fila,
		- em que ponta da lista devemos inserir
			- e em que ponta devemos remover?
- Convém adotar o início da lista como o início da fila
	- e o final da lista como o final da fila.

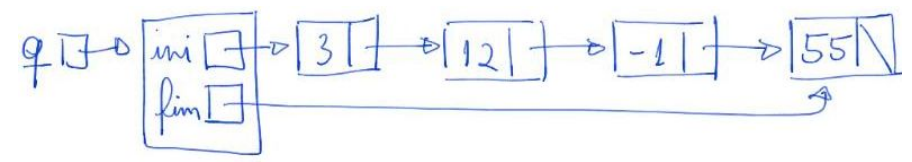

Caso contrário, a remoção ficaria muito custosa. Por que?

Exemplo de inserção do 5:

- Se a lista não está vazia, precisamos atualizar
	- o apontador do último elemento e o apontador fim.

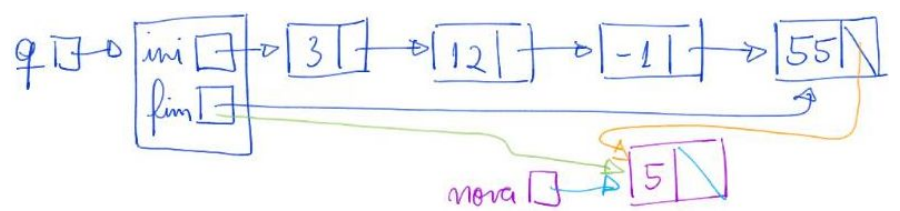

- Se a lista está vazia, precisamos atualizar
	- o apontador ini e o apontador fim.

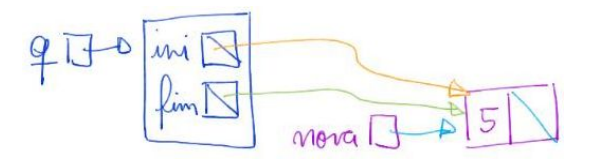

Exemplo de remoção:

● Se a lista tem vários elementos, só precisamos atualizar o apontador ini.

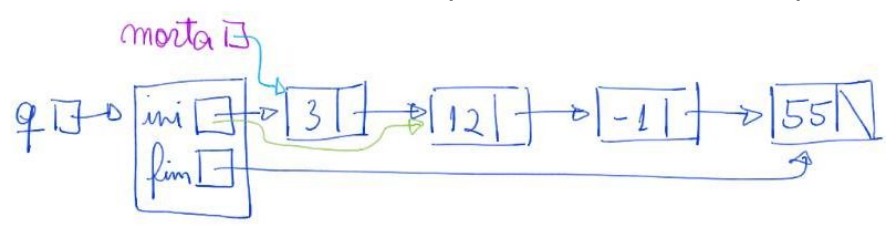

- Se a lista tem apenas um elemento, precisamos atualizar
	- o apontador ini e o apontador fim.

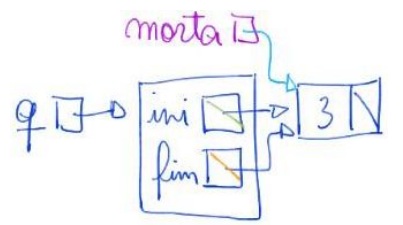

Fila vazia

● apontador ini == NULL ou apontador fim == NULL

Fila cheia

● só ocorre se a memória do programa acabar.

Tamanho

- Necessário percorrer a lista contando,
- ou manter uma variável tam auxiliar
	- que é atualizada nas inserções e remoções.

Note que as operações de manipulação da fila

- $\bullet$  levam tempo constante, i.e., O(1),
	- com a possível exceção do cálculo do tamanho.

#### **Biblioteca para fila implementada com lista encadeada**

```
A seguir temos a implementação da biblioteca usando lista encadeada.
#include <stdio.h>
#include <stdlib.h>
#include "fila.h"
typedef struct celula
{
     type conteudo;
     struct celula *prox;
} Celula;
struct fila
{
     Celula *ini;
     Celula *fim;
     int tam;
};
Fila *criaFila()
{
    Fila *q;
     q = (Fila *)malloc(sizeof(Fila));
    q\rightarrowini = NULL;
    q \rightarrow fim = NULL;q\rightarrow \tan = 0;
     return q;
}
```

```
void insereFila(Fila *q, type x)
{
     Celula *nova;
      nova = (Celula *)malloc(sizeof(Celula));
     nova->conteudo = x;
     nova->prox = NULL; // inserção no final da lista
      if (q->fim == NULL) // fila vazia
      {
         q \rightarrow ini = nova;q \rightarrow \text{fin} = nova;
      }
     else
      {
          q \rightarrow \text{fim-}p \text{rox} = \text{novaj}q \rightarrow \text{fin} = \text{nova};
      }
     (q - \times tam)++;}
type removeFila(Fila *q)
{
     type x;
     Celula *morta;
    morta = q \rightarrow ini;
     x = morta->conteudo;
     q->ini = morta->prox; // remove do início da lista
     if (q->ini == NULL) // fila ficou vazia
          q \rightarrow fim = NULL; free(morta);
     (q - \times tam) - -; return x;
}
int filaVazia(Fila *q)
{
```

```
return q \rightarrow fin == NULL;
     // return q->ini == NULL;
}
int filaCheia(Fila *q)
{
     Celula *p;
     p = malloc(sizeof(Celula)); // versão segura
    if (p == NULL) return 1;
     free(p);
     return 0;
}
void imprimeFila(Fila *q)
{
    Celula *p;
    p = q - \sin i;while (p \mid = NULL) {
         printf("%c ", p->conteudo);
        p = p->prox;
     }
     printf("\n");
}
int tamFila(Fila *q)
{
    // Celula *p;
    // int tam = 0;
    // p = q->ini;
    // while (p != NULL)
    // {
     // tam++;
     // p = p->prox;
```

```
 // }
     // return tam;
     return q->tam;
}
Fila *liberaFila(Fila *q)
{
     Celula *p, *morta;
    p = q - \sin i;
    while (p \mid = NULL) {
         morta = p;
         p = p - \text{prox}; free(morta);
     }
     free(q);
     return NULL;
}
```
Compare as implementações de fila

- em vetor e em lista encadeada, segundo:
	- eficiência de tempo das operações,
	- uso de memória,
	- limitações de tamanho.

# **Compilando biblioteca**

Para implementar e compilar um programa que usa nossa biblioteca,

- primeiro incluímos uma chamada para ela no início do programa, #include "fila.h"
- então compilamos a biblioteca em um programa objeto "gcc -c fila.c" ou "gcc -Wall -O2 -pedantic -Wno-unused-result -c fila.c"
- e, finalmente, compilamos o programa principal usando esse programa objeto "gcc fila.o usaFila.c -o usaFila" ou "gcc -Wall -O2 -pedantic -Wno-unused-result fila.o usaFila.c -o usaFila"

Também podemos compilar o programa principal em um programa objeto "gcc -c usaFila.c" ou "gcc -Wall -O2 -pedantic -Wno-unused-result -c usaFila.c"

● e então compilar os dois programas objetos no executável "gcc fila.o usaFila.o -o usaFila"

Ou, no extremo oposto, compilar tudo diretamente, sem usar programas objeto "gcc fila.c usaFila.c -o usaFila" ou "gcc -Wall -O2 -pedantic -Wno-unused-result fila.c usaFila.c -o usaFila"

#### **Representação de redes**

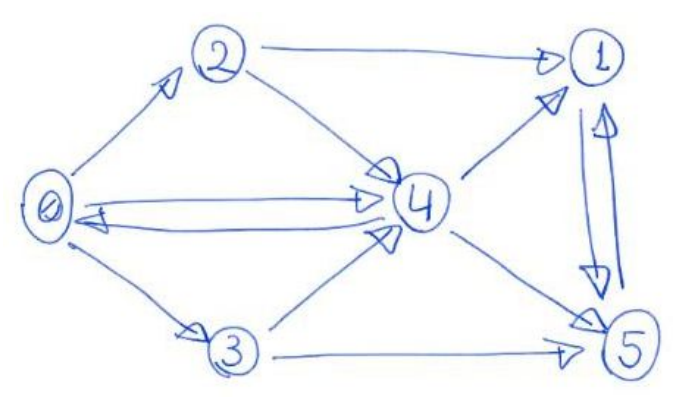

Representação da rede em uma matriz:

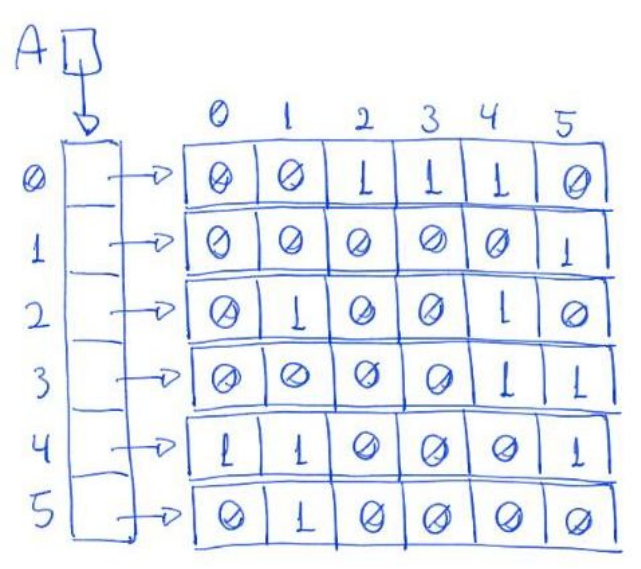

- Vantagens
	- Acessar um elemento A[i][j] qualquer leva tempo constante.
	- Economia de espaço quando a rede é densa,
		- pois é possível operar sobre uma matriz de bits.
- Desvantagens
- Ocupa espaço proporcional a n^2, ainda que a rede seja esparsa,
	- resultando na maioria dos elementos da matriz iguais a zero.
- Visitar todos os nós para os quais um nó i tem conexão,
	- leva tempo proporcional a n, ainda que i tenha poucos vizinhos.
- O mesmo vale para visitar todos os nós que tem conexão para i.

Representação da rede usando listas de adjacências:

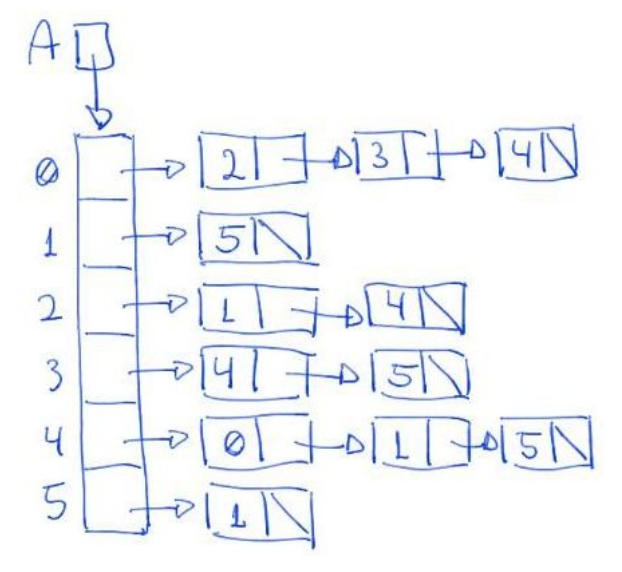

- Vantagens
	- Economia de memória quando a rede é esparsa,
		- $\Box$  pois ocupa espaço proporcional a n + m,
			- sendo n o número de nós da rede
			- e m o número de conexões entre nós.
	- Visitar todos os nós para os quais um nó i tem conexão,
		- leva tempo proporcional ao número de vizinhos de i.
- Desvantagens
	- Verificar se um nó i tem conexão para um nó j
		- leva tempo linear no número de vizinhos do nó i.
	- Quando a rede é densa, a ordem de grandeza
		- tanto da memória quanto do tempo serão quadráticos.
	- A memória ocupada por conexão é maior que na matriz.
	- Verificar quais nós tem conexão para um nó j
		- exige percorrer todas as listas.
		- Para contornar essa limitação, podemos usar listas ortogonais.

Representação da rede em listas ortogonais:

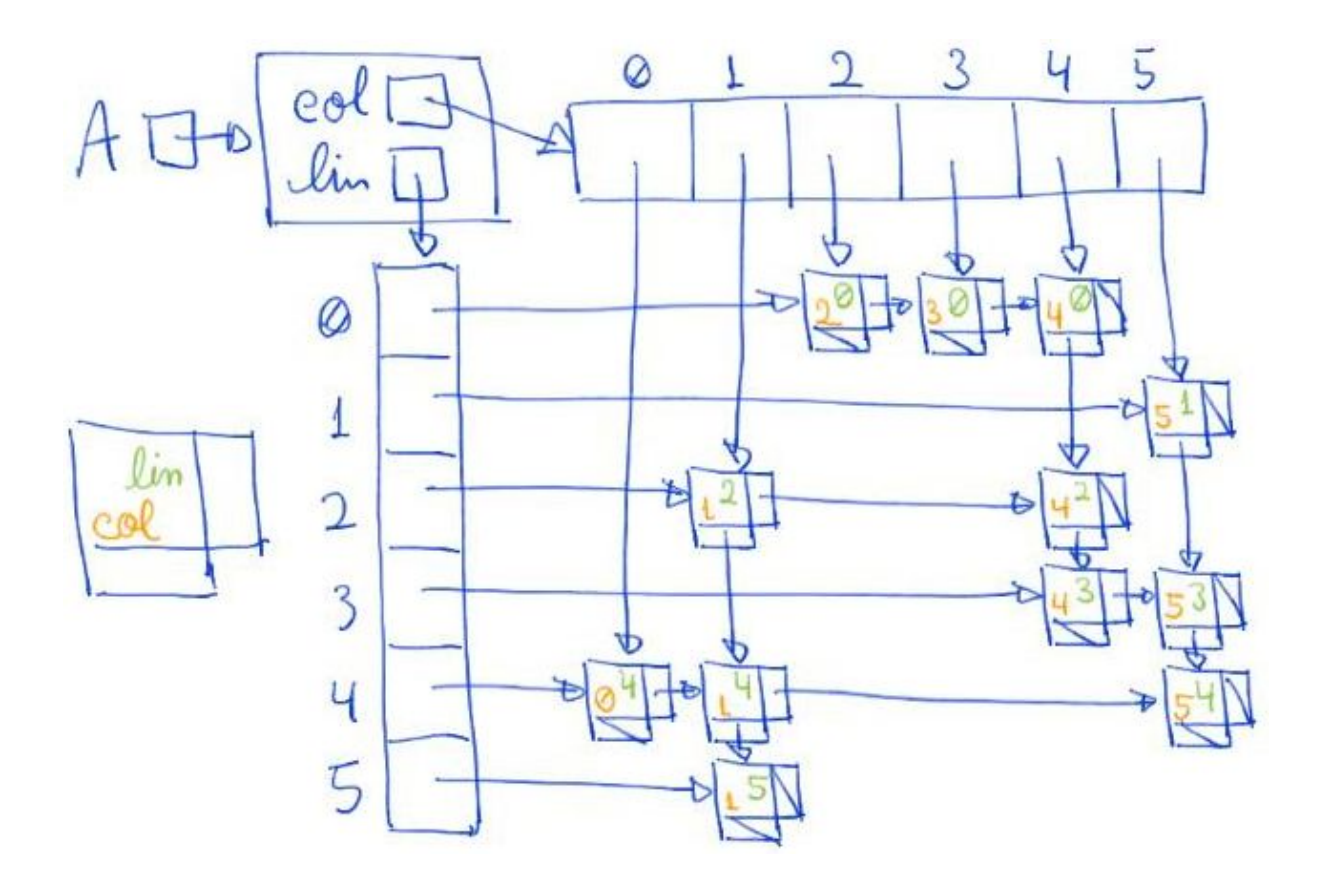

# **Aplicação de fila para cálculo de distâncias**

```
Código que opera com listas de adjacências:
#include <stdio.h>
#include <stdlib.h>
#include "fila.h"
typedef struct celula
{
     int indice;
     struct celula *prox;
} Celula;
int main(int argc, char *argv[])
{
     Celula **Rede, *p;
     int i, j, aux, n, *dist;
```

```
 printf("Digite o numero de cidades.\n");
     scanf("%d", &n);
     Rede = (Celula **)malloc(n * sizeof(Celula *));
    for (i = 0; i < n; i++)Rede[i] = NULL; // lendo a matriz e convertendo para listas de adjacências
     printf("Digite a matriz da rede.\n");
    for (i = 0; i < n; i++)for (j = 0; j < n; j++) {
             scanf("%d", &aux);
            if (aux != 0)
             {
                  p = (Celula *)malloc(sizeof(Celula));
                 p\rightarrowindice = j;
                 p\rightarrow prox = Rede[i];\text{Red}[\textbf{i}] = p; }
         }
    // imprimindo a rede como lista de adjacências
     printf("Imprimindo a rede lida como listas de adjacencias:\n");
    for (i = 0; i < n; i++) {
         printf("%d: ", i);
        p = Rede[i];while (p \mid = NULL) {
             printf("%d ", p->indice);
            p = p->prox;
         }
         printf("\n");
     }
     // dist = distancias(Rede, n, 0);
     dist = distancias(Rede, n, n / 2);
```

```
 // imprimindo distâncias calculadas
 printf("cidades: ");
for (i = 0; i < n; i++) printf("%d ", i);
 printf("\n");
 printf("distancias: ");
for (i = 0; i < n; i++) printf("%d ", dist[i]);
 printf("\n");
 // liberando Rede e suas listas
for (i = 0; i < n; i++) {
    while (Rede[i] != NULL) {
        p = Rede[i];Rede[i] = Rede[i]->prox;
         free(p);
     }
 }
 free(Rede);
 free(dist);
 return 0;
```
}

## Implementação da função distancias operando sobre listas de adjacências:

```
// A função recebe um inteiro origem, uma lista de adjacências Rede
// e o número de cidades da Rede n, com 0 <= origem < n. Ela devolve
// um vetor com a distância de origem até cada elemento entre 0 e
n-1.
int *distancias(Celula **Rede, int n, int origem)
{
     int i, corr; // auxiliar que guarda a cidade corrente
    int *dist;
     Fila *fila;
     Celula *p;
```

```
dist = <b>malloc</b>(n * sizeof(int)); /* inicializa a fila */
     fila = criaFila();
     /* inicializa todos como não encontrados, exceto pela origem */
    for (i = 0; i < n; i++)dist[i] = -1;dist[origin] = 0; /* colocando origem na fila */
     insereFila(fila, origem);
     /* enquanto a fila dos ativos (encontrados mas não visitados)
não estiver vazia */
     while (!filaVazia(fila))
     {
         /* remova o mais antigo da fila */
         corr = removeFila(fila);
         /* para cada vizinho deste que ainda não foi encontrado */
        p = Rede[corr];while (p \mid = NULL) {
            i = p - \text{indice};if (dist[i] == -1) {
                 /* calcule a distancia do vizinho e o coloque na
fila */
                dist[i] = dist[corr] + 1; insereFila(fila, i);
 }
            p = p - \text{prox}; }
     }
     fila = liberaFila(fila);
     return dist;
}
```
Eficiência de tempo:

 $\bullet$  O(n + m),

- sendo n o número de nós na rede
- e m o número de conexões entre nós.
- Isso porque, em cada iteração do laço externo do algoritmo
	- temos um nó "corrente" corr retirado da fila.
- Note que cada nó entra na fila no máximo uma vez.
	- também sendo retirado no máximo uma vez.
	- Portanto, o número de iterações do laço externo <= n.
- Em cada iteração do laço interno do algoritmo,
	- é considerada uma conexão de corr com algum vizinho.
- Note que, cada conexão de corr é considerada apenas uma vez
	- e o nó corr nunca mais será "corrente".
	- Portanto, cada conexão é considerada no máximo uma vez
		- ao longo de todas as iterações do algoritmo.
	- Assim, o número total de iterações do laço interno <= m.

Eficiência de espaço:

- $\bullet$  Fila auxiliar ocupa espaço adicional O(n).
- $\bullet$  Matriz de entrada ocupa espaço O(n + m).

Quiz:

- Considere uma rede com 100000 cidades
	- e uma média de 10 estradas saindo de cada cidade.
- Compare a eficiência de tempo
	- do algoritmo que representa a Rede como uma matriz
		- com a eficiência do algoritmo que usa listas de adjacência.
- Faça a mesma comparação
	- em relação à eficiência de espaço dos algoritmos.